## 網路組業務處理標準流程

100.04.12 資訊中心九十九學年度主管會議修正通過

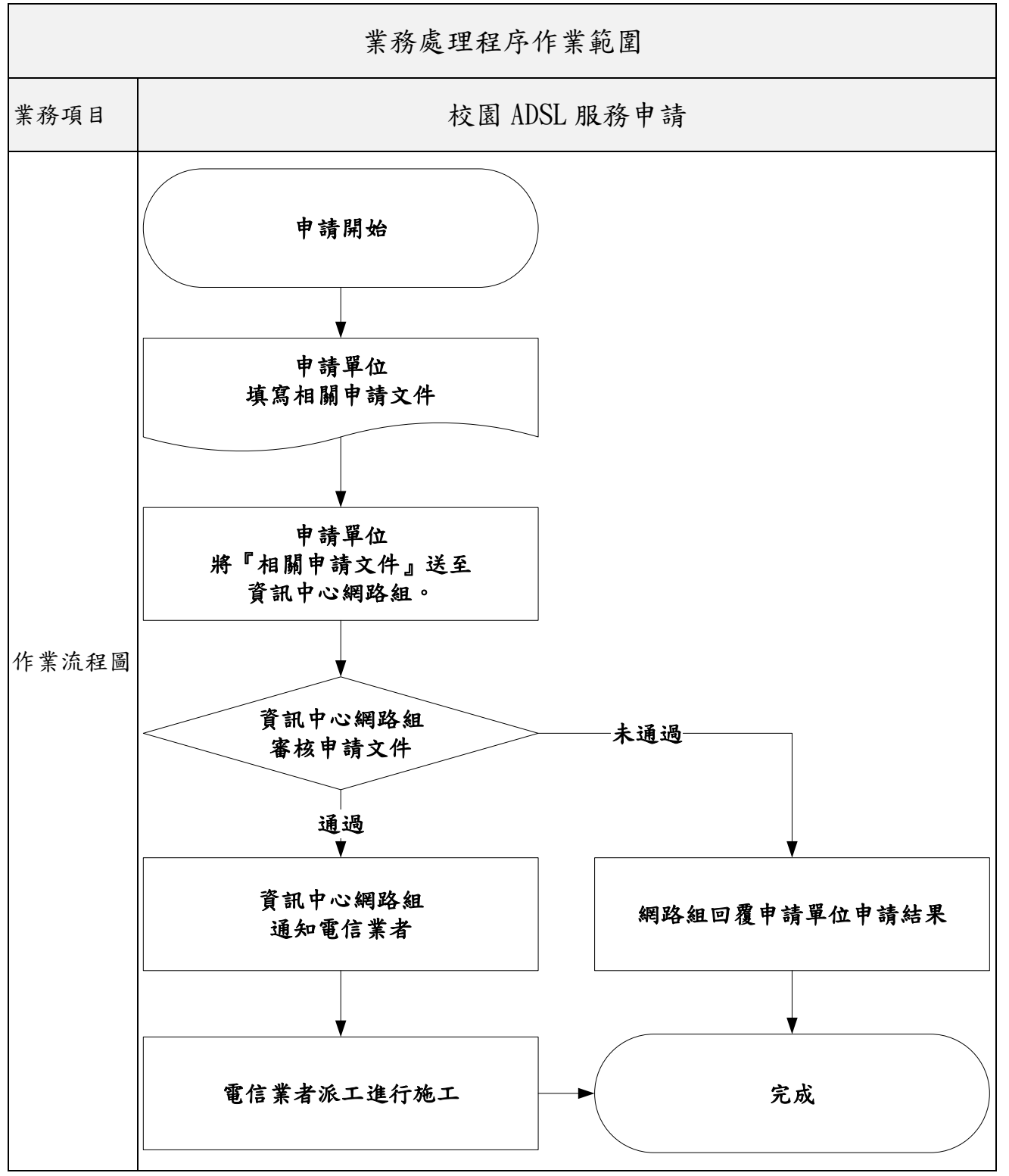

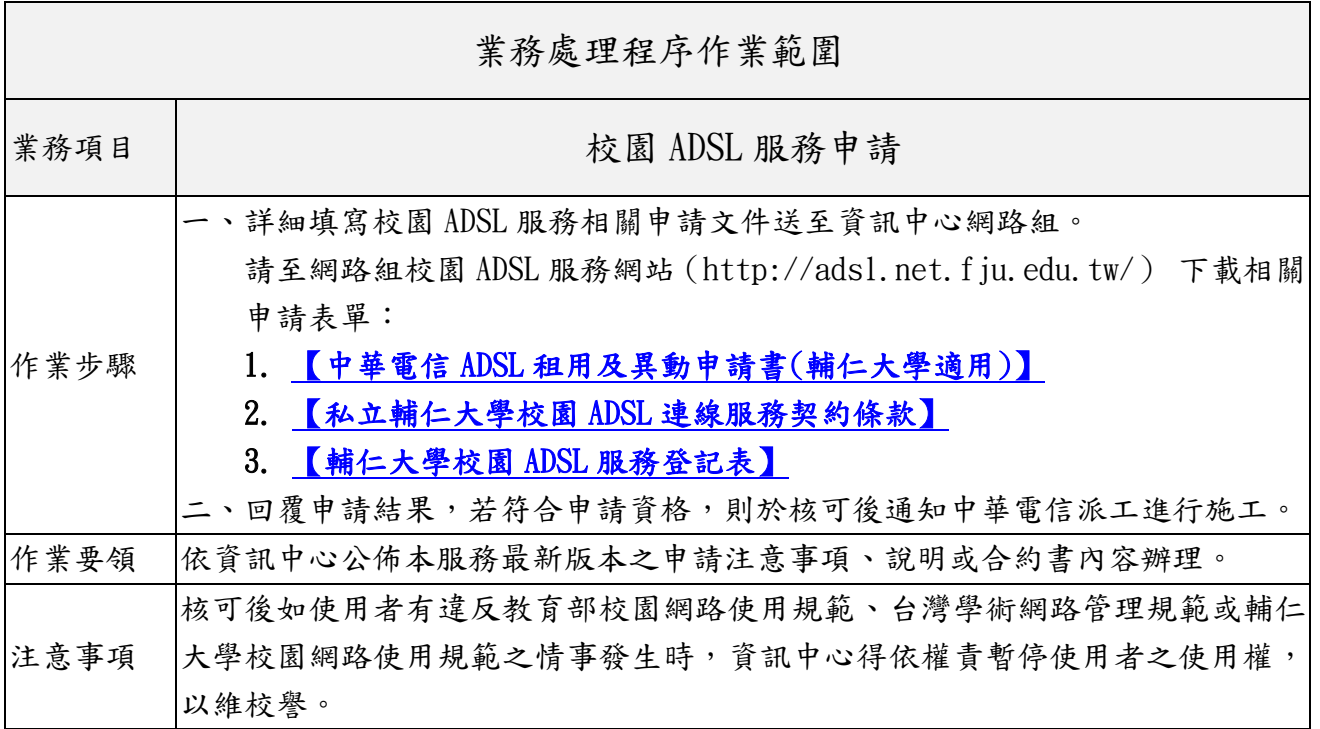